**Adobe Photoshop 2021 (Version 22.5) Keygen Crack Serial Key [April-2022]**

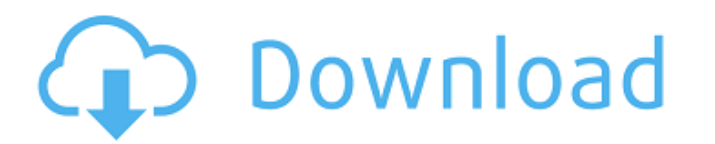

## **Adobe Photoshop 2021 (Version 22.5) Crack**

\* You can download Photoshop at www.adobe.com/products/photoshop.html. \* \* \* You need Adobe Photoshop Pro, which costs between \$130 and \$200 or Adobe Photoshop Elements, which costs between \$65 and \$135. If your computer doesn't have a printer attached to it, you'll want Photoshop Elements as it's cheaper, more powerful, and doesn't require a printer to use. There are some Photoshop Elements-specific tutorial books available, including \_Practical Photoshop CS5 Elements 12\_ by Claire Beall (Sybex, 2012), which you can get from Amazon.com. \* \* \* You can download a \_trial\_ version of Photoshop. This is good for someone who is just getting started with a computer as it gives you a good basic feel for the program and how it works. You can download the trial version at www.adobe.com/products/photoshop\_cs5/solution.html. \* \* \* ## Working with a Creative Cloud Subscription If you purchased Photoshop from Adobe you are given a trial to use. If your company is sponsoring a company-wide subscription program you might have already purchased a subscription to all of Adobe's Creative Cloud products, including Photoshop and other programs. If you have a Creative Cloud subscription, you can download Photoshop at www.adobe.com/products/photoshop/solution.html. You can also download all the other Creative Cloud programs directly through Creative Cloud. \*\*\* To download Photoshop through Creative Cloud, you must go through one of the company's partner websites. Most of these partners are the same sites you will find when you look up Adobe programs. The Creative Cloud office websites are easy to navigate and offer a wide variety of tutorials. You can find tutorials for free as well as purchase videos, but you'll pay more for things like video editing services. \* \* \* ## Using Photoshop Elements Most college computer labs will have Photoshop, but not all have Photoshop Elements. Photoshop Elements is like Photoshop in that it is a raster image manipulation program, which means that you can manipulate images with masks, layers, and paths. However, the program is lighter on the computer and has fewer features and a lot fewer tutorials than Photoshop. You can get Photoshop Elements at www.adobe.com/products/photoshop\_elements/solution.html. ## Learning

## **Adobe Photoshop 2021 (Version 22.5) Activation Code Download (2022)**

While Photoshop Elements will not replace Photoshop, it provides an alternative to the professional version. Photoshop Elements is designed as an easy-to-use graphics editor for users who want to edit their graphics without the time-consuming steps and hassle that comes with professional Photoshop, rather than hobbyists looking to increase their graphic design skills. In this Photoshop Elements 2018 tutorial, you will learn how to open, save, and crop photos for mobile. The Beginner's Guide to Photoshop Elements Since this tutorial is targeted to designers and graphic artists, you may be able to get away with very basic Photoshop knowledge. Most editing and technical skills are covered in the beginning stages of the tutorial. Step 1: Open Photoshop Elements The first step is to open Photoshop Elements. 1) Open your browser of choice. 2) Type in the following URL in your browser's address bar: 3) Click on the Download button on the bottom-right side of the page. If you encounter any issues with this step, you can download Photoshop Elements from the official website here. Step 2: Configure Photoshop Elements After downloading Photoshop Elements, you will need to configure the program. To do this, double-click on the Photoshop Elements icon to launch the software. 1) You should see a splash screen when you launch Photoshop Elements. Navigate to "File" or "Tools" and select "Options" to configure the program. 2) Click on the "Preferences" tab. 3) Click on the "General" tab. 4) To enable the 2-step mode, check the box, "Display the full path in the file selection dialogs." 5) Change the icon size to at least 150% to see all of the icons in the software. 6) To change the default folder location, go to "File" or "Edit" and click on the "Preferences" tab. 7) Scroll down to "Default save location" and check the "use this location" checkbox. 8) For any other customizations, use the settings that work best for you. Step 3: Open a New File Now that Photoshop Elements is configured, you can open a new file. a681f4349e

**Adobe Photoshop 2021 (Version 22.5) [Latest 2022]**

The present invention relates to an archery bow stabilizer. More specifically, the invention relates to an archery bow stabilizer having a means for stabilizing a stabilizer support to an archery bow. Generally speaking, archery bow stabilizers are useful for correcting for bow instability. More specifically, the bow stabilizer is mounted to a user's hand and can be oriented to adjust the bow for one or more of the following conditions: bow mounting or adjustment of the archery bow; bow straightness; bow stability and shooting performance; shot accuracy and flight time. Typical archery bows are prone to a number of problems including progressive bow, or progressive, wind drift. Progressive wind drift is a bow condition that occurs when the central axis of the bow shifts off line as the bow is drawn. Accordingly, it is an objective of an archery bow stabilizer to shift the central axis of the bow back on line. Since it is desirable to mount the stabilizer rigidly, an adequate means of rigidly mounting the stabilizer to a bow is generally necessary. The means for rigidly mounting the stabilizer to a bow typically includes a mounting means that is integral with the stabilizer. The integral mounting means allows for mounting of the stabilizer to the bow in only one orientation. The one orientation is the orientation of the integral mounting means. The bow is consequently mounted in one orientation. One of the problems associated with archery bows is that the bow must be oriented to match the operator's hand, when used, with the intended target. In this orientation, when the bow is drawn, the bowstring will typically swing toward the right of the bow. The archer is generally required to physically turn the archery bow and orient it with the intended target, and then re-draw the bowstring in order to fire the arrow. Accordingly, it is an objective of archery bow stabilizers to function independent of the archer. This is typically accomplished by mounting the stabilizer to a particular position on the archery bow, such as the handle of the archery bow. A stabilizer mounted to a particular position on the archery bow is then oriented in a particular direction. Depending upon the particular orientations, arrow draw, stability of the bow, bow string tension, and other factors, the stabilizer can be effective. When mounted to a bow handle, the stabilizer housing is mounted in a fixed orientation and must, therefore, be oriented to the bow in a particular fixed orientation. It is therefore desirable for

## **What's New In Adobe Photoshop 2021 (Version 22.5)?**

Q: jQuery search checkbox Hi all i have a list of items with checkboxes. Here is the HTML: 1 When the user clicks the search button, i want to get the text next to the label, so i have this: \$("#btnSearch").click(function(){ var searchText = \$("label").text(); alert(searchText); }); But i get only the text of the input tag - not the text next to the label. What can i do? Here is the more html code: 1 A: As you can see here:  $\frac{\pi}{2}$  ("label").next("input").text(); Q: How is the sub-string extraction function in Python implemented? I am little new to programming and i was playing around with python functions in an interactive shell. I came across this weird function: 'a'.split('',1) and found the result is ['a'] I am confused about the way this function works because the result is not a list of character as a is an integer. So what is happening internally here to achieve this result? A: It looks like Python's print function is interpreting your code as: >>>  $a = 1$  >>> 'a'.split(", 1) ['a'] >>> print ('a', end=' ') a 1 Perhaps you intended >>> 'a'.split(", 1)[0] 'a' >>> 'a'.split(", 1)[1:] [", 1] Monday, March 13, 2010 One Week Later The house-hunting process began this weekend. An old friend of ours has a home in the burbs where we stayed last time around. So from sun up to sun down this weekend, we roamed the streets of eastern PA looking for this house.

**System Requirements For Adobe Photoshop 2021 (Version 22.5):**

Supported OS: Win 10, 8.1, 7, Vista, XP Processor: Intel Core i3-3210 or AMD Athlon II X4 645 3.06GHz or better Memory: 4 GB RAM Hard Disk: 20 GB free space Video: GeForce GTX 460 (1GB, PCI Express x16) DirectX: Version 9.0c Network: Broadband Internet connection Other: How to Install: Note: UPDATING TO THE LAT

[https://www.reperiohumancapital.com/system/files/webform/Photoshop-2021-Version-2241\\_1.pdf](https://www.reperiohumancapital.com/system/files/webform/Photoshop-2021-Version-2241_1.pdf) [https://wocfolx.com/upload/files/2022/06/gRPrQ1W6t3n1DGMgSJ59\\_30\\_ecd68ef762c84bacec90eabbf4ce90c8\\_file.pdf](https://wocfolx.com/upload/files/2022/06/gRPrQ1W6t3n1DGMgSJ59_30_ecd68ef762c84bacec90eabbf4ce90c8_file.pdf) [https://www.mil-spec-industries.com/system/files/webform/Photoshop-2021-Version-2243\\_0.pdf](https://www.mil-spec-industries.com/system/files/webform/Photoshop-2021-Version-2243_0.pdf) <https://coolbreezebeverages.com/adobe-photoshop-2022-version-23-4-1-with-registration-code-free-2022-latest/> [https://scrolllinkupload.s3.amazonaws.com/upload/files/2022/06/wpOqvvTbJTDuQtzpFMna\\_30\\_d77fe5ea3d901d138e2ba793acd3ba87\\_file.pdf](https://scrolllinkupload.s3.amazonaws.com/upload/files/2022/06/wpOqvvTbJTDuQtzpFMna_30_d77fe5ea3d901d138e2ba793acd3ba87_file.pdf) <http://schweigert.ninja/wp-content/uploads/2022/06/waljebe.pdf> <http://in-loving-memory.online/?p=22756> [http://contabeissemsegredos.com/wp-content/uploads/2022/06/Photoshop\\_CC\\_2014.pdf](http://contabeissemsegredos.com/wp-content/uploads/2022/06/Photoshop_CC_2014.pdf) <https://www.vakantiehuiswinkel.nl/wp-content/uploads/imbeelv.pdf> <https://mandarinrecruitment.com/system/files/webform/genench117.pdf> <https://www.reperiohumancapital.com/system/files/webform/hamchry257.pdf> <https://dev.izyflex.com/advert/adobe-photoshop-cc-2015-for-pc/> [https://gsmile.app/upload/files/2022/06/Q3DYL3xbmfYEcxUwV8VB\\_30\\_cf713cae5d9072dbfd87f2c9ff707d87\\_file.pdf](https://gsmile.app/upload/files/2022/06/Q3DYL3xbmfYEcxUwV8VB_30_cf713cae5d9072dbfd87f2c9ff707d87_file.pdf) <https://water.az.gov/system/files/webform/raketar64.pdf> [https://atmecargo.com/wp-content/uploads/2022/06/Adobe\\_Photoshop\\_2021\\_Version\\_2200\\_Mem\\_Patch\\_\\_License\\_Key\\_Download.pdf](https://atmecargo.com/wp-content/uploads/2022/06/Adobe_Photoshop_2021_Version_2200_Mem_Patch__License_Key_Download.pdf) [https://wocfolx.com/upload/files/2022/06/9feA7NzDGum9Zpn2onWk\\_30\\_cf713cae5d9072dbfd87f2c9ff707d87\\_file.pdf](https://wocfolx.com/upload/files/2022/06/9feA7NzDGum9Zpn2onWk_30_cf713cae5d9072dbfd87f2c9ff707d87_file.pdf) <https://paydayplus.net/system/files/webform/olaody679.pdf> [http://www.renexus.org/network/upload/files/2022/06/dpaDPH66pwD2deAeTqNM\\_30\\_cf713cae5d9072dbfd87f2c9ff707d87\\_file.pdf](http://www.renexus.org/network/upload/files/2022/06/dpaDPH66pwD2deAeTqNM_30_cf713cae5d9072dbfd87f2c9ff707d87_file.pdf) <https://survivalistprepping.com/societyweddings/photoshop-2021-version-22-crack-with-serial-number-with-product-key-mac-win/> <http://shkvarka.fun/?p=11023>